#### **Binary Numbers and Machine Arithmetic**

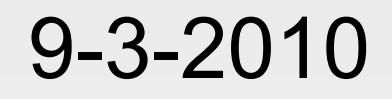

# **Opening Discussion**

- **Solutions to interclass problems.**
- **Minute essay responses:** 
	- Why is 5.0 a Double?
	- Short length of Scala code.
	- Command language being confusing. Reading and practice.
	- **Length of scala compiles and fsc.**
	- The | when you hit enter.
	- Meaning of print.

### **More Minute Essays**

- **Programming languages are picky.**
- Going on ventures yourself. This is a major goal of this course and the next one.

#### **Methods**

- **The normal way to call a method in Scala (and** most other object-oriented languages) is to put a period after the object and follow it with the method name.
- **The REPL will do tab completion and list** methods for you.
- **Let's look at the methods on some basic types** and try calling them.

# **Arguments**

- Some methods need additional information to work.
- To give this to the method we pass in arguments.
- Arguments are put in parentheses and separated by commas if there is more than one.
- **The parentheses are generally optional in Scala** if there is no argument.

# **Operator Syntax**

- All the "operators" in Scala are really just methods.
- Scala allows any method with zero or one arguments to be called with an operator syntax.
- **That means you leave off the dot and the** parentheses.
- **If a method takes no arguments you can call it** without the dot.

# **Bases and Binary**

- **The decimal numbers we use are base 10.** Each digit to the left is a higher power of 10.
- **There is nothing special with decimal (other** than perhaps we have 10 fingers). Other bases are equally valid.
- **EX Computers use binary numbers to store** everything.
- All digits are 0 or 1 and each position is a higher power of 2.
- **toBinaryString**

# **Binary Addition**

- **Adding binary numbers is very easy. Just do** the long addition that you are used to.
- You will carry a lot more frequently because anything above 1 causes a carry.
- **Let's run through some examples.**
- Consider implications of fixed precision.

# **Negative Numbers**

- $\blacksquare$  We don't have a in the computer for negative numbers. All we have are 1 and 0. So how do we make negative numbers?
- **Remember the definition of negative numbers** as additive inverse.
	- $-$  a+(-a)=0
- We want to preserve this to keep addition simple.
- This gives us 2s-compliment numbers.

# **Binary Multiplication**

- Multiplying binary numbers works just like long multiplication with decimals, but easier.
- My only recommendation is you only add two numbers at a time and take it in steps.

#### **Hexadecimal**

- **Binary is unwieldy for humans because of the** large number of digits.
- **Hexadecimal (base 16) is commonly used** because it converts nicely to binary, but has few digits.
- **Four bits is a hex digit. Start at the right and** group bits by 4.
- Use letters A-F for numbers 10-15.
- **Hex literals start with 0x**
- **toHexString**

#### **Octal**

- Octal (base 8) is less common than hex, but not uncommon.
- Group bits into groups of three.
- Octal literals and toOctalString().

# **The math Object**

- **For other math functions use methods on the** math object.
- For example, use math.sqrt() to take the square root of a number.

# **Minute Essay**

- No class on Monday, quiz on Wednesday.
- **Convert the decimal value 78 to binary then** octal and hex.
- **Interclass problem: Write the commands you** would enter into Scala to do the minute essay. Be sure to test it.